*Внеклассное мероприятие*

# *Безопасность в Интернете*

### *для учащихся начальных классов*

учитель информатики Иванова Ольга Викторовна учитель первой квалификационной категории МОУ Глебовская ООШ Судиславского муниципального района Костромской области

# *Безопасность в*

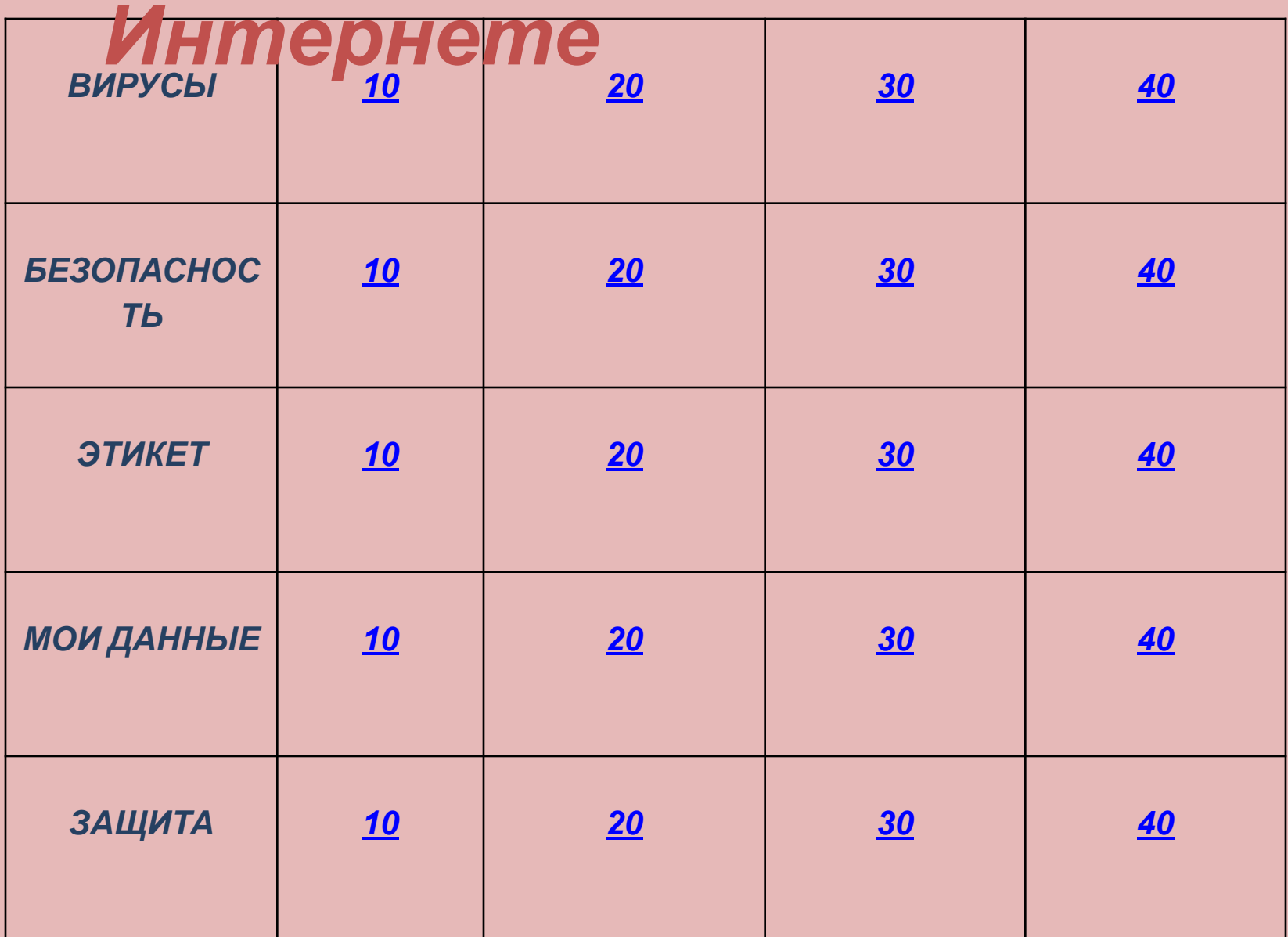

## *Что такое вирус?*

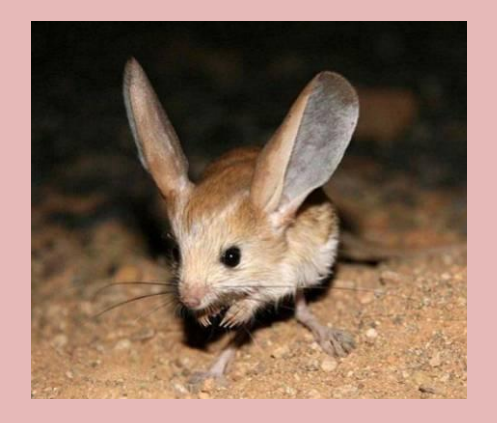

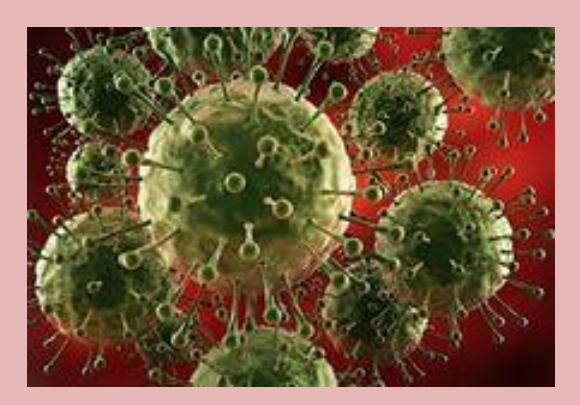

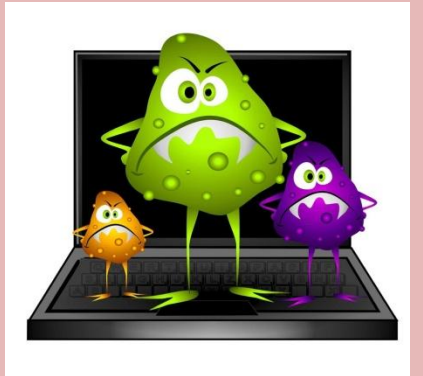

- 
- 1. Редкое животное. 2. возбудитель инфекции 3. Программа,
	- **Программа, которая мешает работе компьютера, вызывая неполадки**

которая мешает работе компьютера, вызывая неполадки

#### **Дополнительный**

*Какие вирусы тебе известны?*

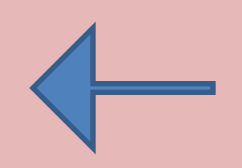

*Файлы, присланные из Интернета могут содержать вирусы. Чтобы избежать заражения компьютера вирусом нужно установить….*

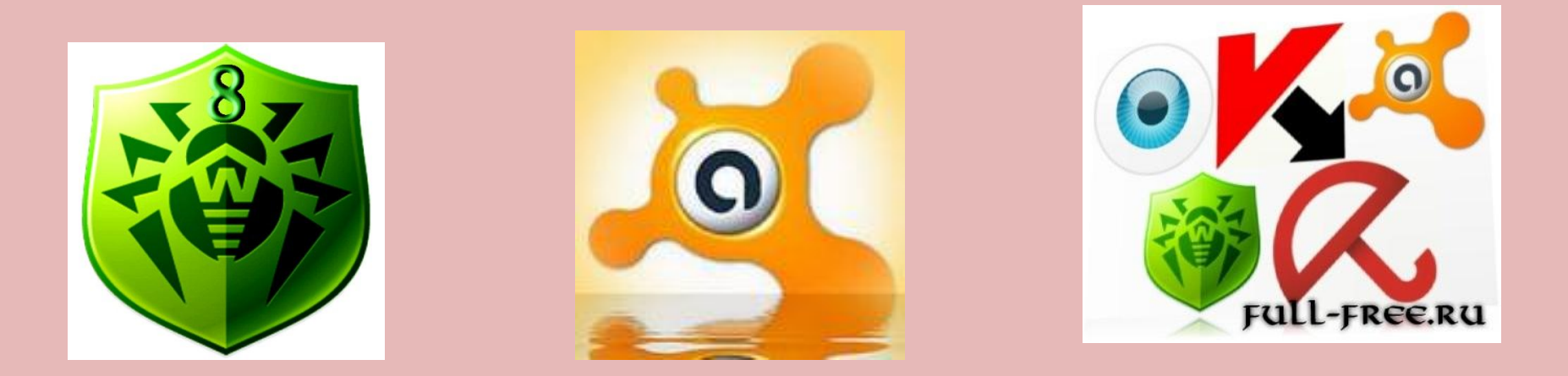

#### **УСТАНОВИТЬ СПЕЦИАЛЬНУЮ ПРОГРАММУ-АНТИВИРУС**

**Дополнительный вопрос**

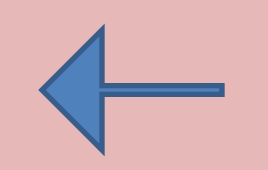

*Назови антивирусные программы, которые тебе известны*.

### *Какие программы относятся к антивирусным?*

- 1. MS-DOS, MS Word
- 2. MS Word, MS Excel, Norton Commander
- 3. AVP, DrWeb, Norton AntiVirus

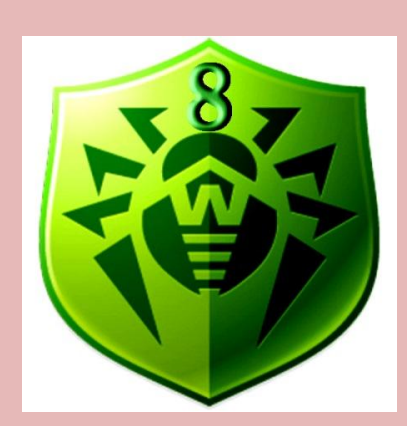

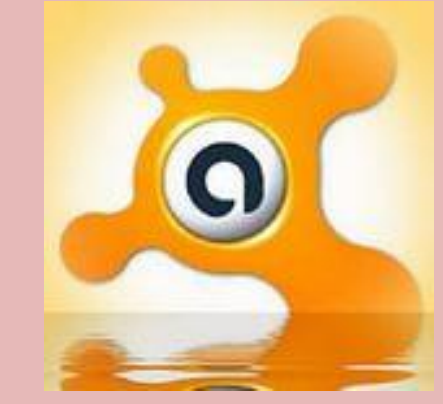

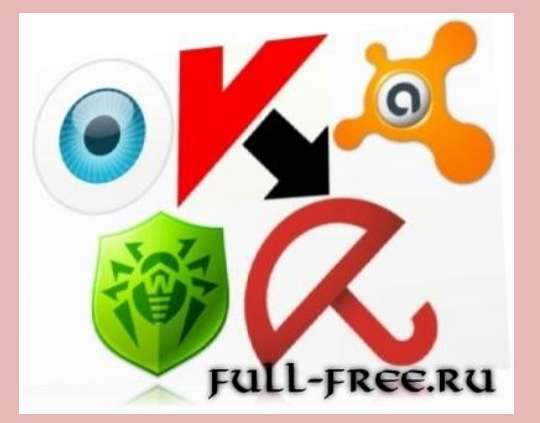

#### **AVP, DrWeb, Norton, AntiVirus**

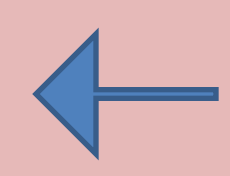

### *Что такое вирусная атака? Какой вред она может нанести?*

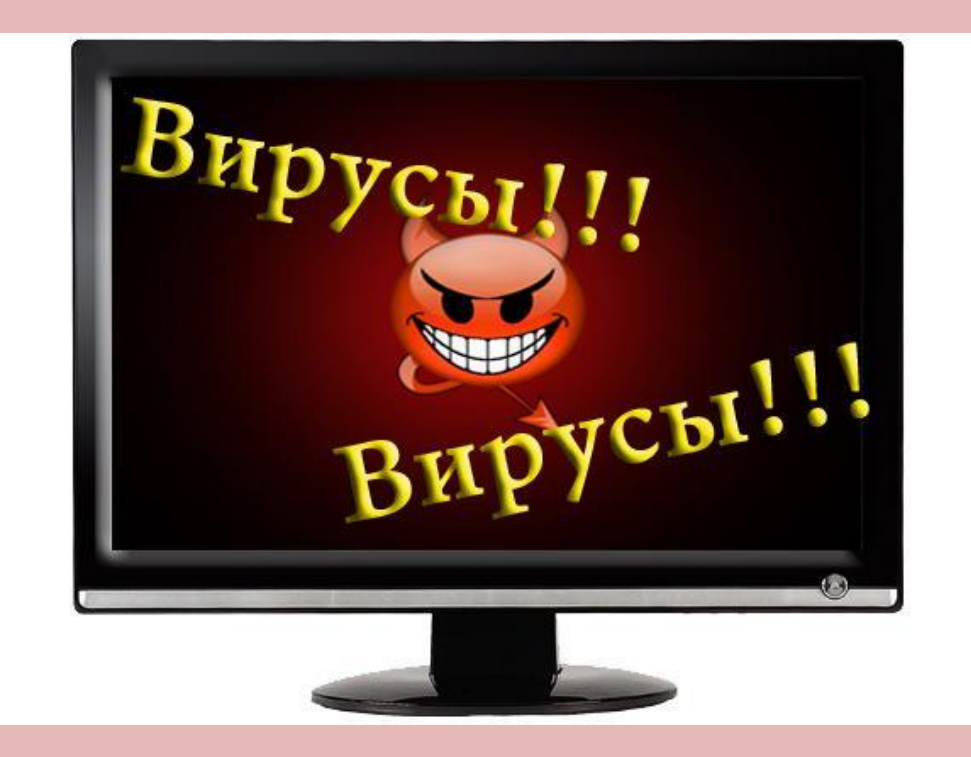

### Правильный

ответ:

Это попытки программ-вирусов проникнуть в ваш компьютер и запуститься там в качестве программы на исполнение. Могут уничтожиться данные, программы, заблокировать работу Компьютера.

### *Как называются нежелательные электронные письма от незнакомых людей?*

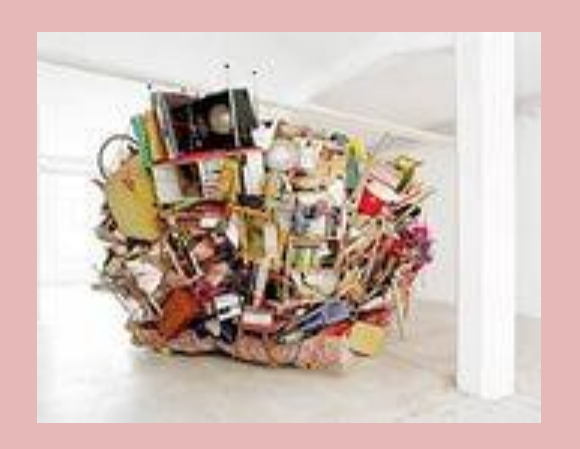

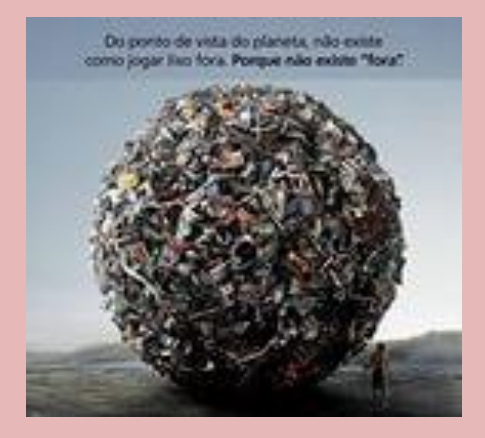

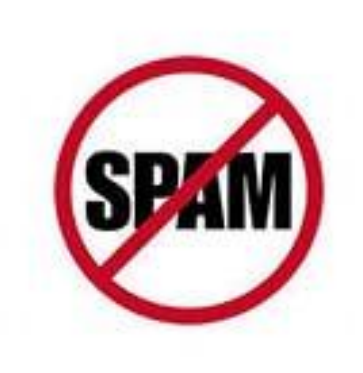

**СПА**

#### Дополнительный вопрос **М** Можно ли отвечать на спам? Ответ объясните

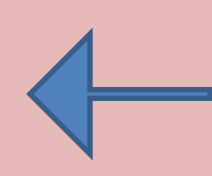

#### *Незнакомец прислал тебе подозрительную ссылку и предлагает ее посетить . Как ты поступишь?*

•Пройду по ссылке и сам узнаю, что это за сайт,

•Перешлю ссылку другу,

•Удалю ссылку т.к. сайт может содержать опасную информацию

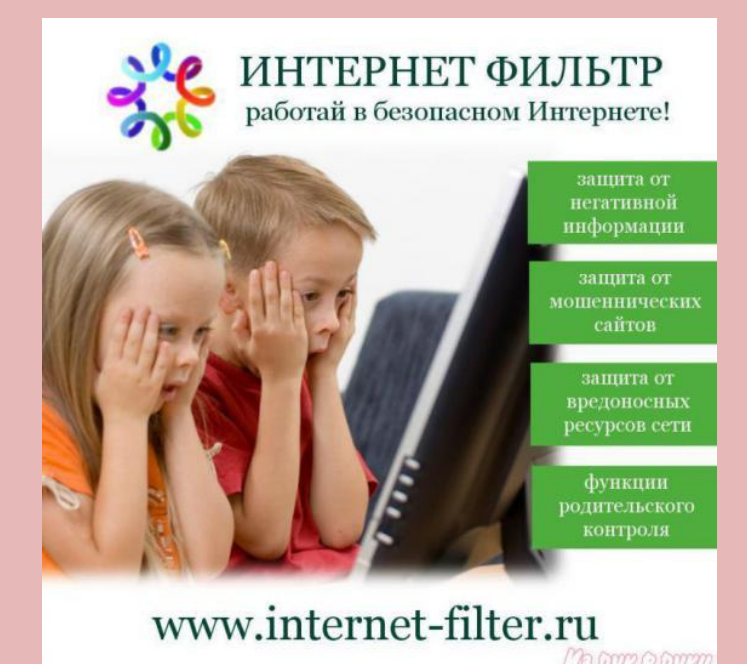

Удалю ссылку т.к. сайт может содержать опасную информацию

# *Что нужно установить на своем компьютере, чтобы не было доступа к сайтам с неприятной и ненужной информацией?*

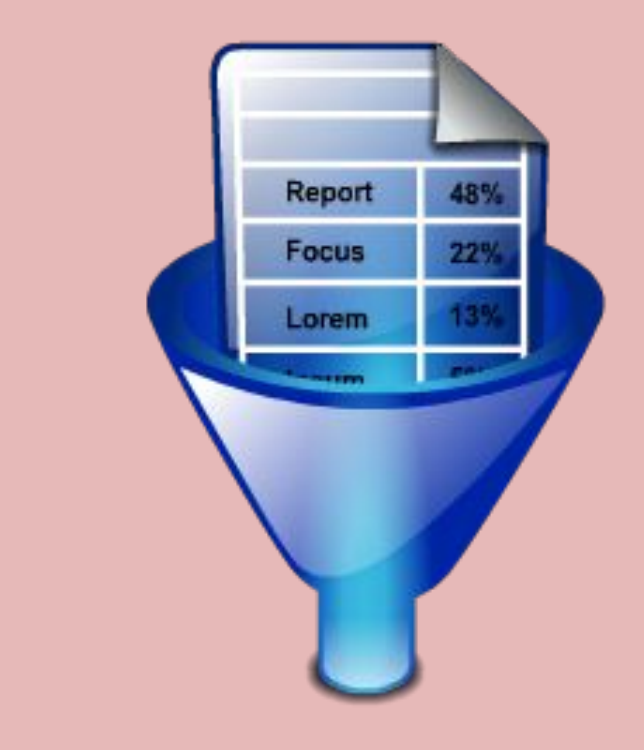

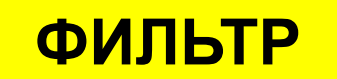

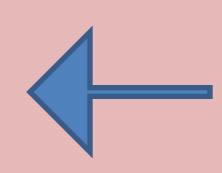

### *Если ты попал на веб-сайт, который выглядит подозрительно или имеет страницу с предупреждением для лиц моложе 18 лет. Что ты будешь делап*

Уйду с сайта, попрошу родителей установить ПО для фильтрации информации из интернета

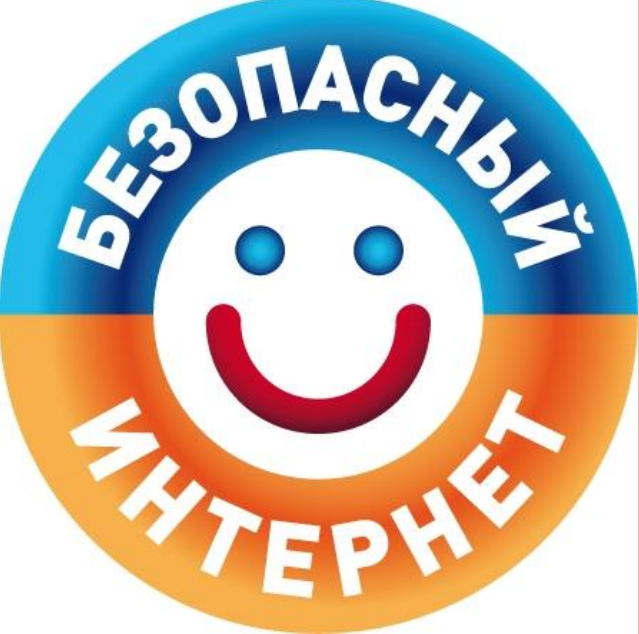

Внимание!

Если ты попал на такой сайт по ссылке, закрой свой браузер, используя клавиши "ctrl+alt+delete" или выключи монитор

### *Твой собеседник по чату раздражается, пишет тебе нехорошие слова.*

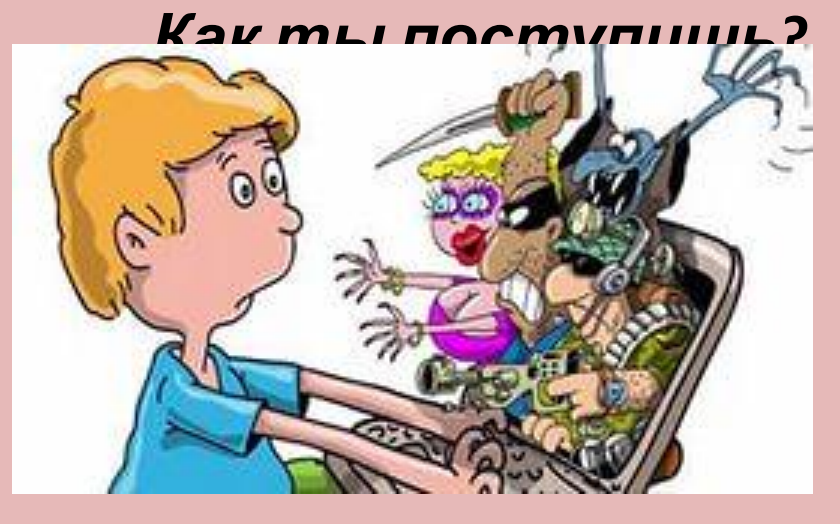

Нужно перестать общаться с этим человеком, выйти из чата или форума.

*На твою электронную почту стала приходить странная информация от твоих друзей. Что это может быть Как ты поступишь?* 

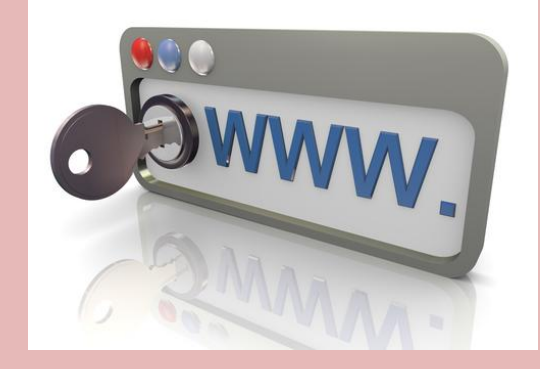

Скорее всего у моего друга взломали электронный ящик. Нужно позвонить другу и предупредить его о взломе.

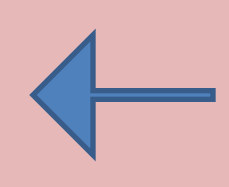

*Вася с друзьями весело отметил праздник. На фотографиях много народа все смешные. Так и хочется выложить фотографии в Интернет, чтобы все увидели! Что вы посоветуете Васе?*

Нужно спросить у друзей разрешение.

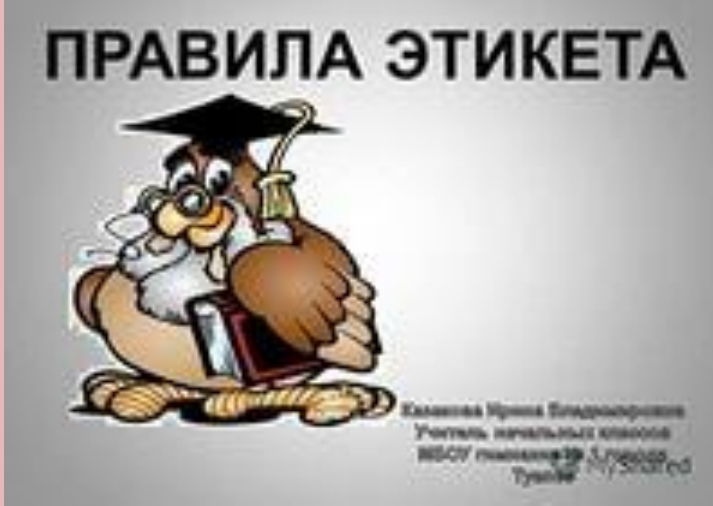

#### Важно!

Не публикуй фотографии, на которых изображены другие люди. Делай это только с их согласия

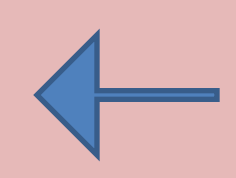

#### *Ты написал сообщение своему другу. Однако друг решил, что ты кричишь на него и обвинил тебя в нарушении «Сетевого этикета» Что ты сделал не так?*

Напечатал сообщение собеседнику заглавными буквами.

#### *Дополнительный вопрос:*

*Что нужно сделать чтобы больше «не кричать» в сети?*

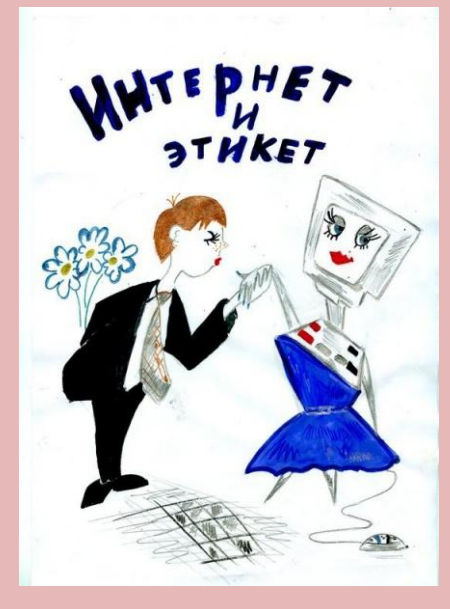

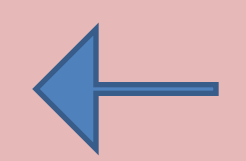

### *Кому доступна информация, которую ты выложил в интернет?*

•доступна только тому человеку, которому она предназначается,

•всем,

•никому не доступна,

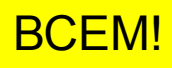

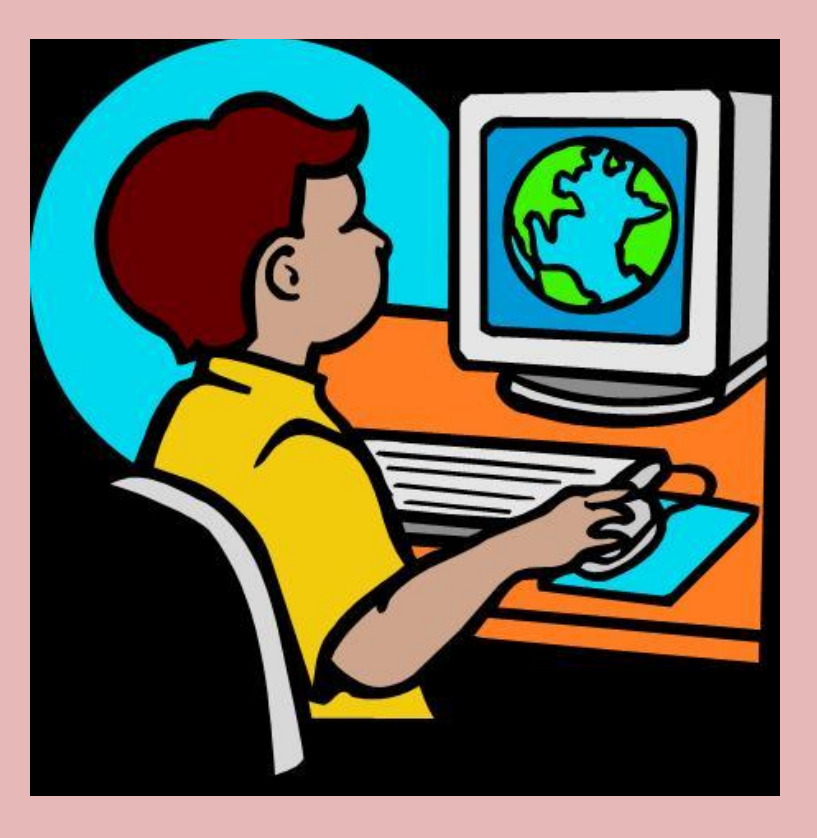

### *Что такое персональные данные? Назовите примеры.*

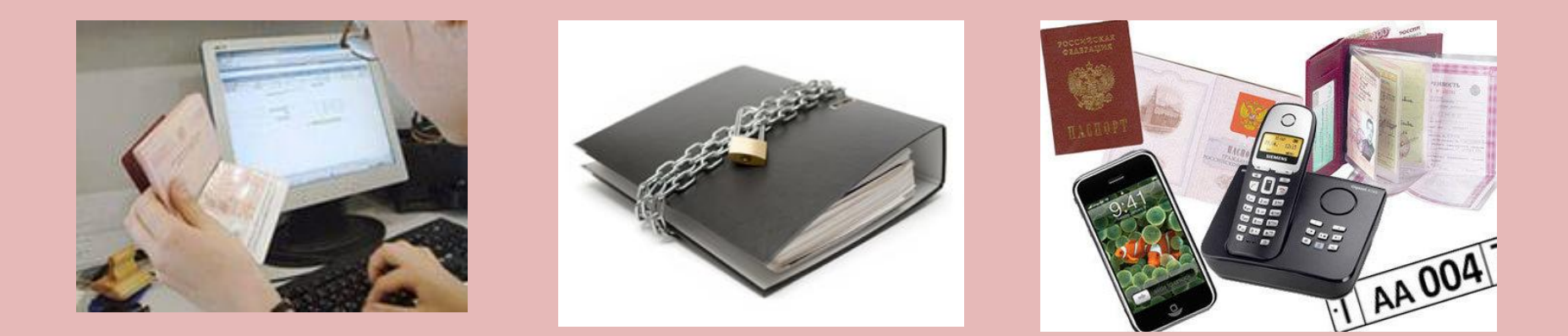

Номер телефона, домашний адрес, фотографии, дата рождения имя фамилия

*Если незнакомый человек просит тебя рассказать где ты живешь, где учишься, свой номер телефона и другую личную информацию, что ты будешь делать?*

- 1. Сообщу адрес и телефон
- 2. Не буду сообщать о себе информацию. Личную иформацию должны знать только мои друзья и моя семья;
- 3. Сообщу адрес и телефон друга

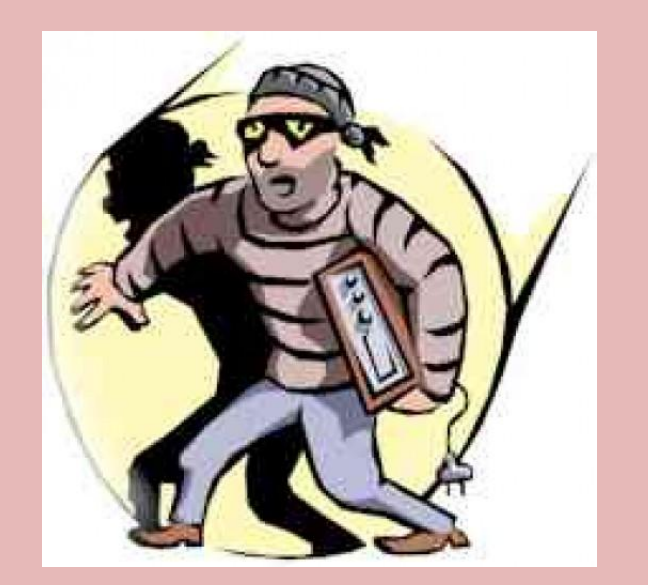

#### **Личную информацию должны знать только мои друзья и моя семья**

### *Как можно пересылать персональные данные?*

- Через интернет,
- телефон,
- письмом
- вообще нельзя пересылать через интернет или с помощью специальных программ

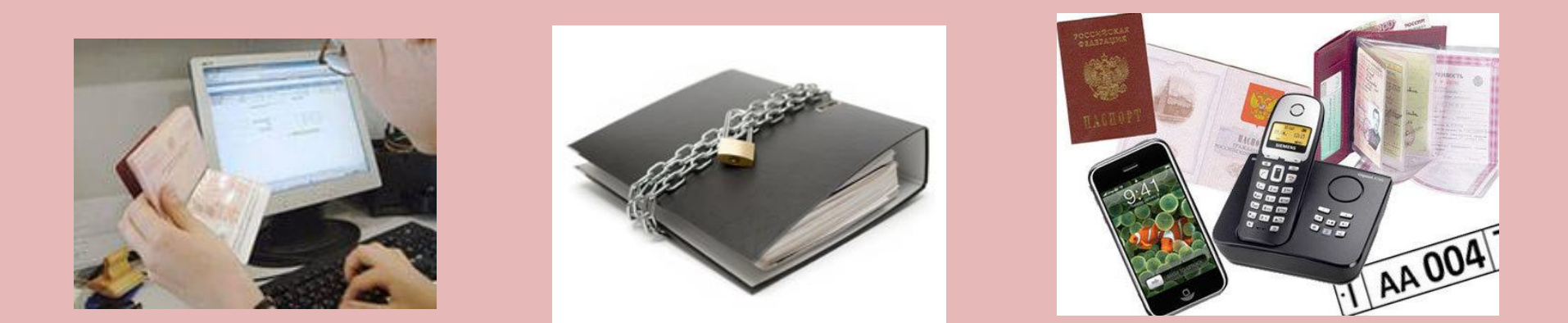

С помощью специальных программ или заказным письмом

### . *встретиться. Твой витруальный друг приглашает тебя Твои действия?*

- 1. Пойду на встречу
- 2. Соглашусь на встречу, но напишу, что приду с родителями;
	- 3. Не пойду

**НЕ ПОЙДУ, ИЛИ СКАЖУ, ЧТО ПРИДУ С РОДИТЕЛЯМИ**

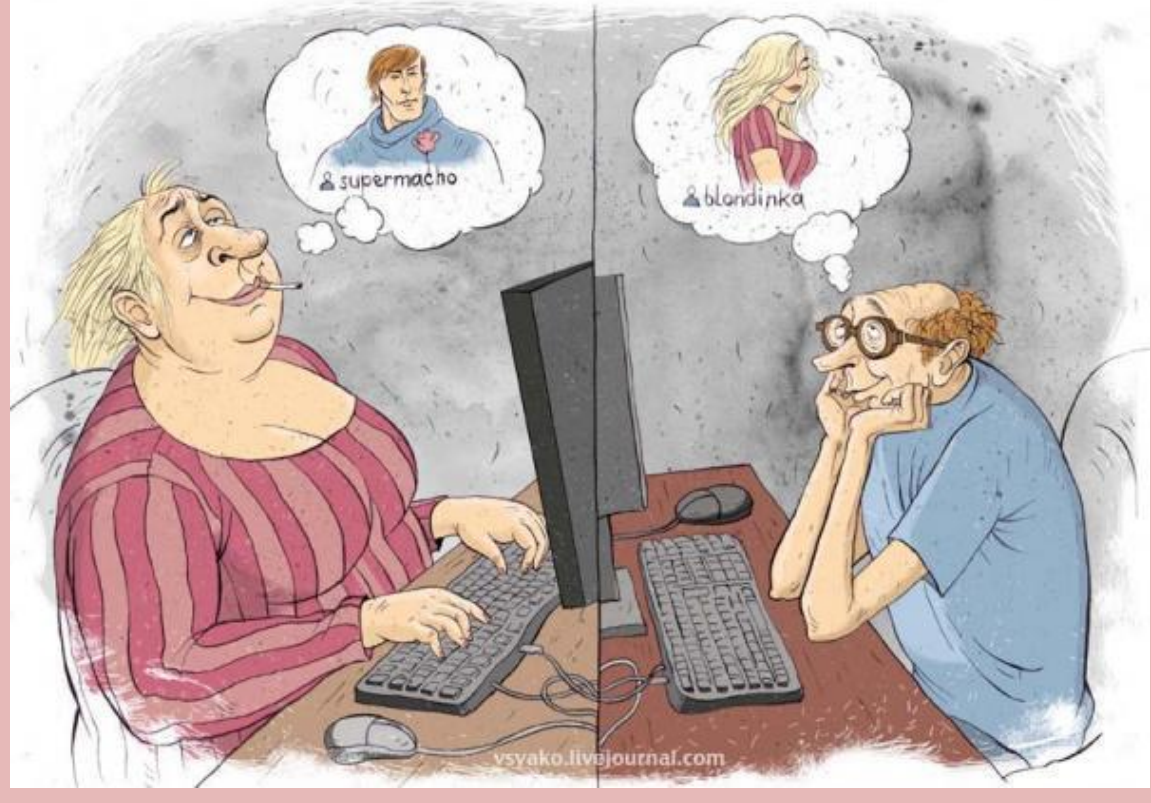

#### **ВНИМАНИЕ!!!**

В Интернете многие люди рассказывают о себе неправду

*Для своей безопасности в сеть интернет лучше не выкладывать своих фотографий. Что вы можете использовать вместо фотографии?*

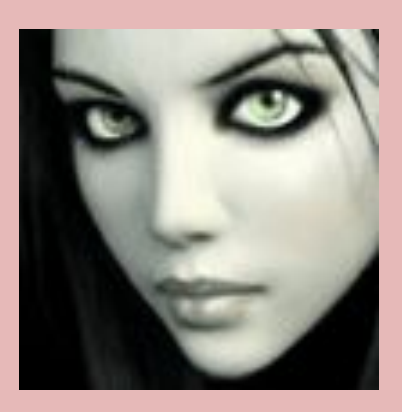

<sub>→</sub>Вдыҳåй ™ 44SummerTime44

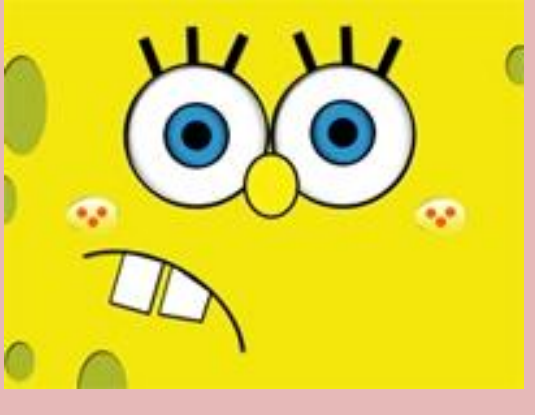

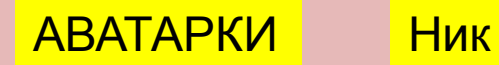

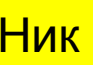

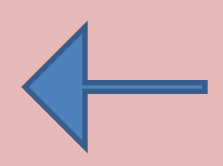

## *Для защиты своей электронной почты нужно создать уникальный….*

•Логин

•Пароль

•Файл

•Презентацию

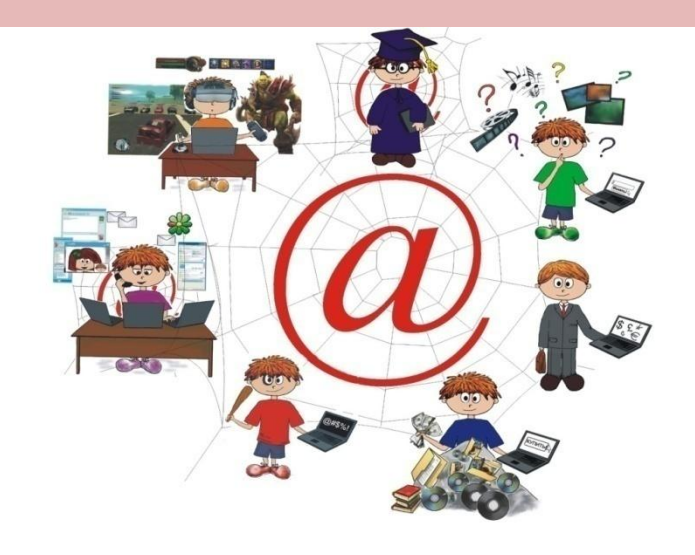

#### **ПАРОЛЬ**

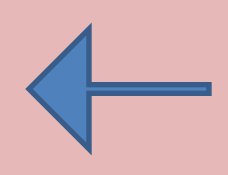

#### *Выберите наиболее надежный пароль для защиты вашей электронной почты (ответ объяснить)*

•Ваше имя Иван •Ваша фамилия и иванов •Номер вашего телефона •Дата рождения 20072014 •Набор цифровых и буквенных символов ZZZ-44-vf

> Набор цифровых и буквенных символов ZZZ-44-vf Его трудно подобрать